# **TIME & DATE Calculations Menu ( TIME )**

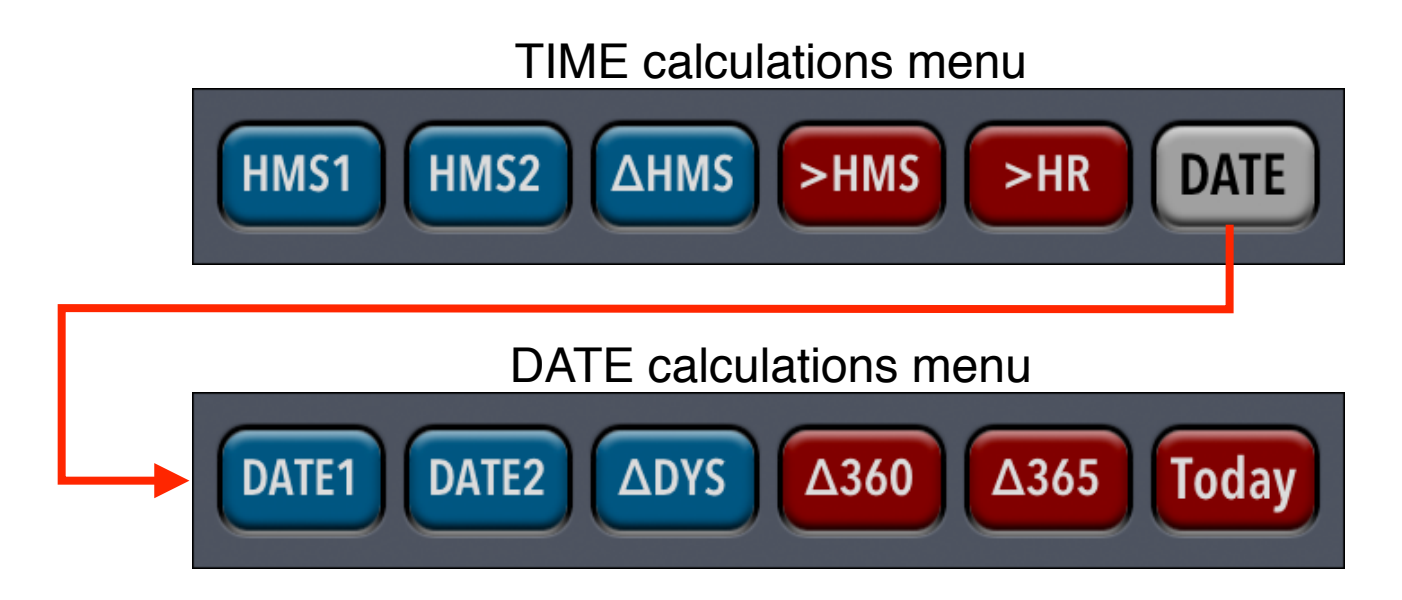

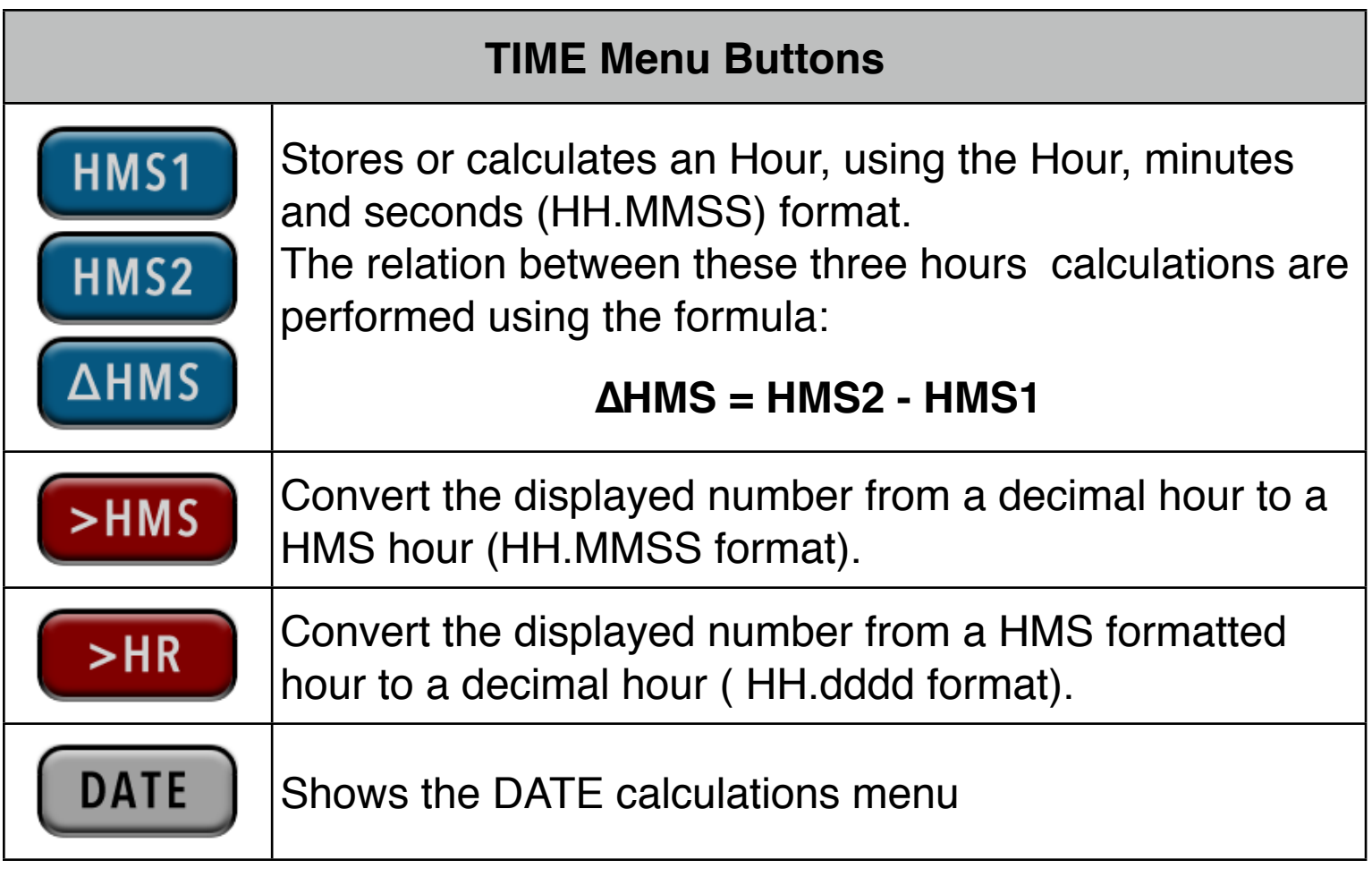

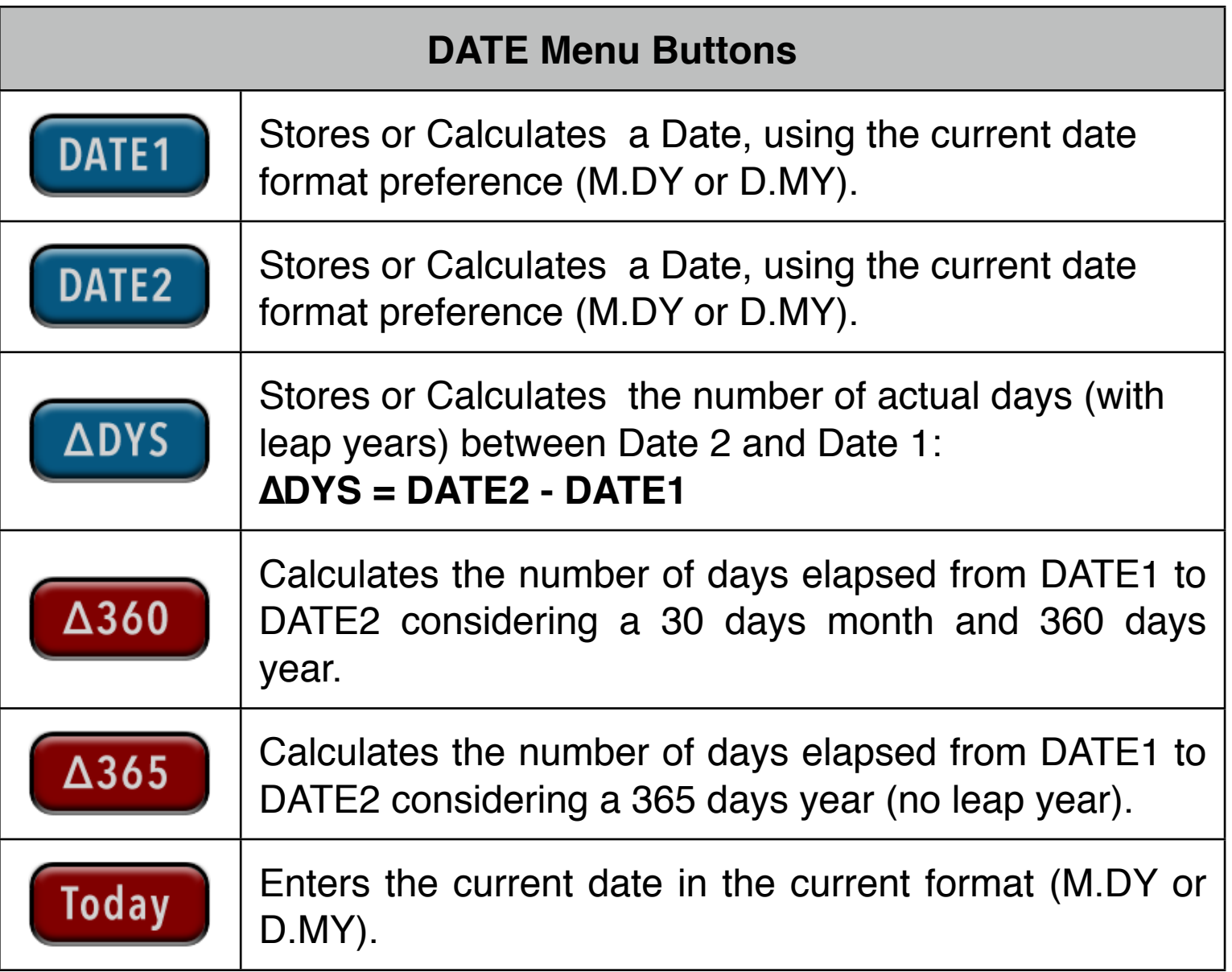

# **Example: Time Calculation.**

How much time has elapsed from 10:21:13 if now the time is 23:37:45?

## **Solution:** Follow the next sequence

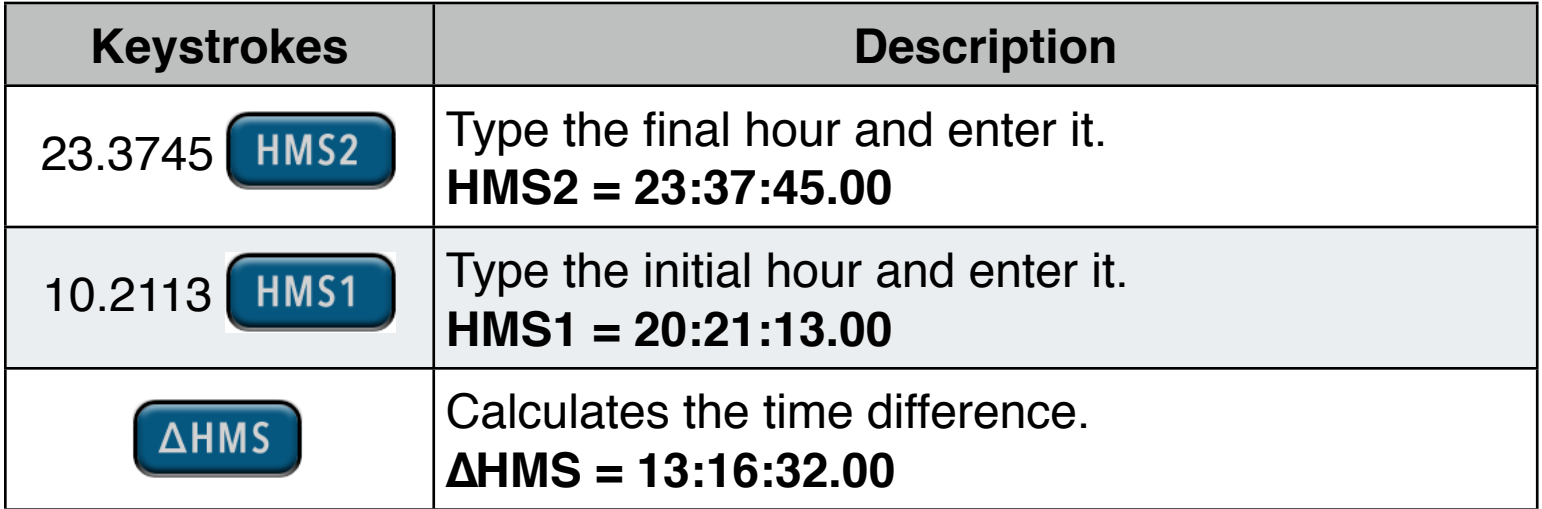

# **Example: Nº of Days Between Dates.**

Fin the number of days between April 20, 1949 and August 2, 1988.

### **Solution:** Follow the next sequence **(in M.DY mode)**

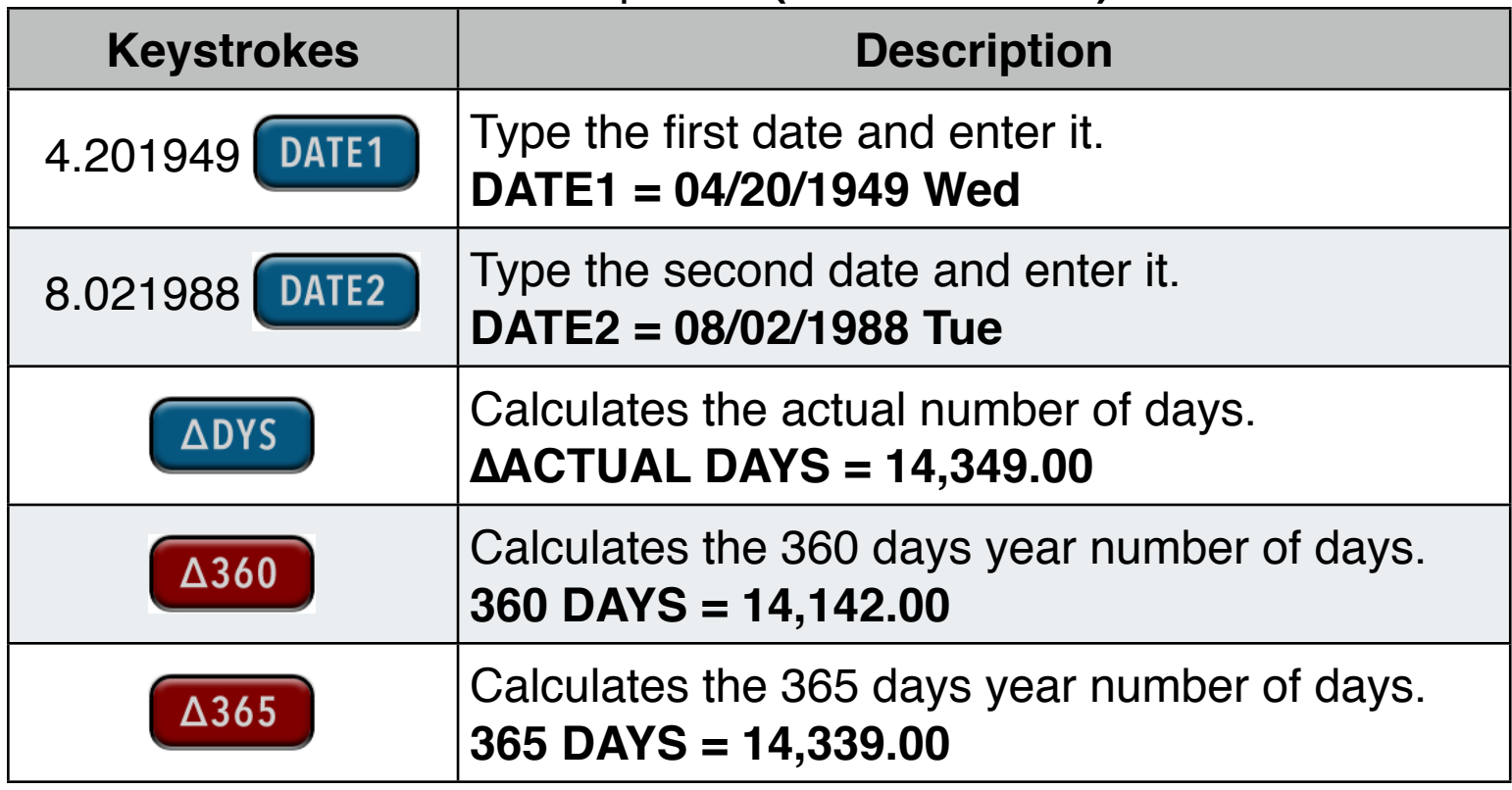

### **Example: Future Date.**

At what date will be the day 10,000 of the current millennium ?

# **Solution:** Follow the next sequence **(in M.DY mode)**

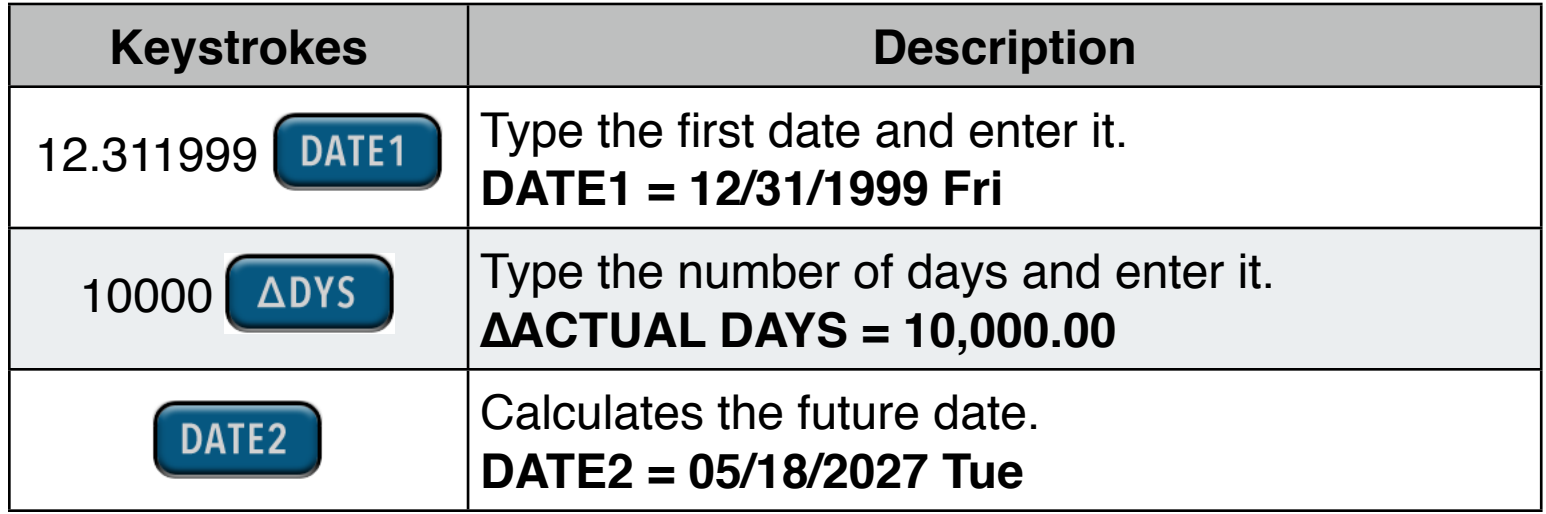